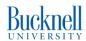

# **Threads**

### **CSCI 315 Operating Systems Design**

Department of Computer Science

**Notice:** The slides for this lecture have been largely based on those accompanying the textbook *Operating Systems Concepts*, 9th ed., by Silberschatz, Galvin, and Gagne, Prof. Xiannong Meng's slides, and Blaise Barney (LLNL) "POSIX Threads Programming" online tutorial

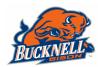

### Interlude

# Pointer Recap

```
NAME
     wait, waitpid, waitid - wait for process to change state

SYNOPSIS
     #include <sys/types.h>
     #include <sys/wait.h>
     pid_t wait(int *status);
     pid_t waitpid(pid_t pid, int *status, int options);
```

# Pointer Recap

```
int ret_val;
.
.
.
.
ret_val = wait( -???- );
.
.
.
.
```

### Pointer Recap

```
int ret_val;
int *status;
.
.
.
ret_val = wait(status);
.
.
```

```
int ret_val;
int status;
.
.
ret_val = wait(&status);
.
.
.
```

- Do both options compile correctly?
- Do both options run correctly?
- Can you explain what each one does?

# Pointer Recap 2

```
char *c;
.
.
.
*c = 'a';
.
.
.
```

```
char *c = malloc(10);
.
.
.
.
*c = 'a';
.
.
.
```

What is the difference between the two?

### Pointer Recap 2

```
char *c;
.
.
.
.
*c = 'a';
.
```

- Do this compile correctly?
- Do this run correctly?

# Pointer Recap 2

```
char *c = malloc(10);
.
.
.
.
*c = 'a';
.
.
.
```

```
char *c = malloc(10);
.
.
.
.
.
*c = 'a';
c[1] = c[0];
*(c+2) = c[1];
.
.
```

- What is the value of c[1] after the assignment?
- What is the value of c[2] after the assignment?

### Function Recap

int summation(int start, int end);

# Function Recap

### Function prototype

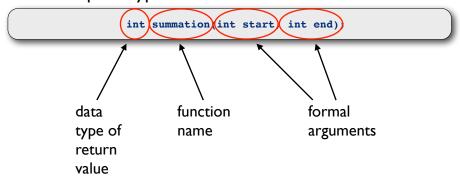

# Function Recap

### Function prototype

int summation(int start, int end);

### What is this???

int \*f(int, int);

# Function Pointer Recap

### Function prototype

int summation(int start, int end);

### Function pointer declaration

int \*f(int, int);

### Function pointer assignment

f = summation;

### Function Pointer Parameter

### Function prototype

```
int compute(int, int, int *g(int, int);
```

### Function body

```
int compute(int a, int b, int *g(int, int) {
  return g(a, b);
}
```

And now, our main attraction...

### Function Recap

### Function prototype

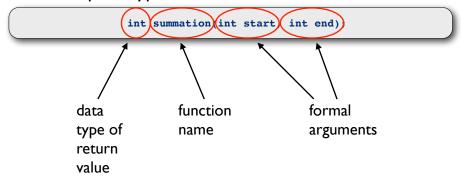

### **Motivation**

- Process level concurrency is often not enough.
- One **process** may contain multiple **threads.**
- Many modern applications are multithreaded.
- **Different tasks** within the application can be implemented by **different threads**: update display, fetch data, check spelling, service a network request.
- Process creation is time consuming, thread creation is not.
- Threads can simplify coding and increase efficiency.
- OS Kernels are generally multithreaded. OS and/or libraries have support for user-level threads.

### More Motivation?

- Responsiveness: multiple threads can be executed in parallel (in multi-core machines)
- **Resource sharing:** multiple threads have access to the same data, sharing made easier
- **Economy:** the overhead in creating and managing threads is smaller
- **Scalability:** more processors (or cores), more threads running in parallel

### Applications: A Hierarchical View

### computer

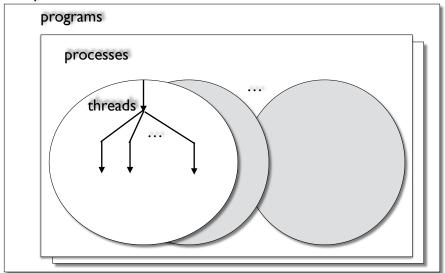

# Concurrency and Parallelism

### Concurrent execution in single-core system

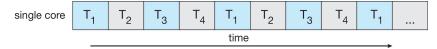

### Parallelism on multi-core system

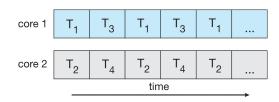

# Look at pthread\_create(3)

### Explain:

- (a) what void \*p; means
- (b) what this means: void \*(\*start\_routine) (void \*)

### Here's the code for my thread:

```
void *sleeping(void *arg) {
  int sleep_time = (int)arg;
  printf("thread %ld sleeping %d seconds ...\n",
  pthread_self(), sleep_time);
  sleep(sleep_time);
  printf("\nthread %ld awakening\n", pthread_self());
  return (NULL);
}
```

### OK, how do I understand this?

```
void *sleeping(void *arg) {}
int sleep_time = (int)arg;
printf("thread %ld sleeping %d seconds ...\n",
pthread_self(), sleep_time);
sleep(sleep_time);
printf("\nthread %ld awakening\n", pthread_self());
return (NULL);
}
```

# Creating five identical threads

```
/* COMPILE WITH: gcc thread-ex.c -lpthread -o thread-ex */
#include <stdio.h>
#include <pthread.h>
#define NUM_THREADS 5
#define SLEEP_TIME 3

void *sleeping(void *); /* forward declaration to thread routine */
int main(int argc, char *argv[]) {
  int i;
  pthread_t tid[NUM_THREADS]; /* array of thread IDs */
  for ( i = 0; i < NUM_THREADS; i++)
    pthread_create(&tid[i], NULL, sleeping,(void *)SLEEP_TIME);

for ( i = 0; i < NUM_THREADS; i++)
    pthread_join(tid[i], NULL);

printf("main() reporting that all %d threads have terminated\n", i);
  return (0);
} /* main */</pre>
```

# So, threads can't take parameters and can't return anything?

```
void * sleeping(void *arg) {
  int sleep_time = (int)arg;
  printf("thread %ld sleeping %d seconds ...\n",
  pthread_self(), sleep_time);
  sleep(sleep_time);
  printf("\nthread %ld awakening\n", pthread_self());
  return (NULL);
}
```

A thread can take parameter(s) pointed by its **arg** and can return a pointer to some memory location that stores its results. Gotta be careful with these pointers!!!

### Passing arguments into thread

```
pthread_t tid[NUM_THREADS]; /* array of thre
for ( i = 0; i < NUM_THREADS; i++)
    pthread_create(&tid[i], NULL, sleeping, (void *)SLEEP_TIME);
...</pre>
```

- Casting is powerful, so it deserves to be used carefully
- This is disguising an integer as a void \* (a hack?)
- Have to remove the disguise inside the thread routine

# Passing arguments into thread

```
struct args_t {
  int id;
  char *str;
} myargs[NUM_THREADS];

void * thingie(void *arg) {
  struct args_t *p = (struct args_t*) arg;
  printf("thread id= %d, message= %s\n", p->id, p->msg);
}
```

```
for ( i = 0; i < NUM_THREADS; i++)
  pthread_create(&tid[i], NULL, thingie,(void *)&myargs[i]);
...</pre>
```

# Passing results out of thread

```
struct args_t {
  int id;
  char *str;
  double result;
} myargs[NUM_THREADS];

void * thingie(void *arg) {
  struct args_t *p = (struct args_t*) arg;
  printf("thread id= %d, message= %s\n", p->id, p->msg);
  p->result = 3.1415926 * p->id;
  return(NULL); // or return(arg)
}
```

Option I

# Passing results out of thread

```
struct args_t {
  int id;
  char *str;
} myargs[NUM_THREADS];

struct results_t {
  double result;
};

void * thingie(void *arg) {
  struct args_t *p = (struct args_t*) arg;
  struct results_t *r = malloc(sizeof(struct results_t));

  printf("thread id= %d, message= %s\n", p->id, p->msg);
  r->result = 3.1415926 * arg->id;
  return((void*) r);
}
```

Option 2

### Your thread returns a void \*

What is the point of returning this value?

# Look at pthread\_join(3)

```
NAME
     pthread_join - join with a terminated thread

SYNOPSIS
     #include <pthread.h>
     int pthread_join(pthread_t thread, void **retval);
```

Analogous to wait(2) and waitpid(2)

```
pid_t wait(int *status);
pid_t waitpid(pid_t pid, int *status, int options);
```

29

# Look at pthread\_join(3)

```
NAME
    pthread_join - join with a terminated thread
SYNOPSIS
    #include <pthread.h>
    int pthread_join(pthread_t thread, void **retval);
```

A pointer to a pointer to something

Threads and Processes

### **Process**

Process ID, process group ID, **User Address Space** user ID, group ID, Stack Pointer Prgm. Counter stack routinel var1() Environment, Registers Program instructions, main() text Registers, routinel() routine2() Stack, Неар, Group ID data arrayA User ID File descriptors, arrayB Signal actions, heap Locks Sockets Shared libraries, IPC message queues, pipes, semaphores, or shared memory).

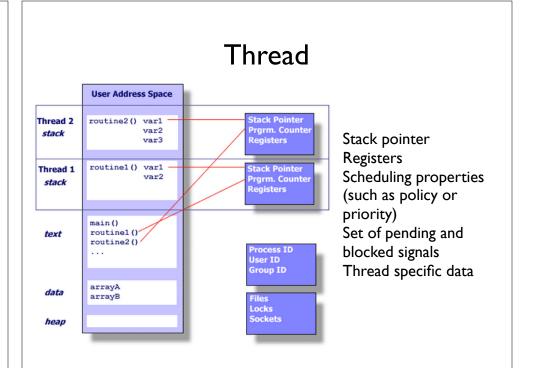

### Thread

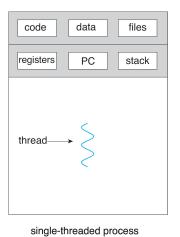

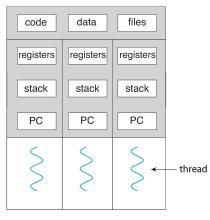

multithreaded process

### **Shared Memory Model**

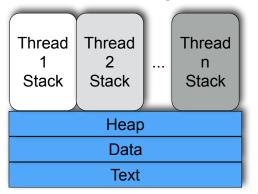

- All threads have access to the same global, shared memory
- Threads also have their own private data (how?)
- Programmers are responsible for protecting globally shared data

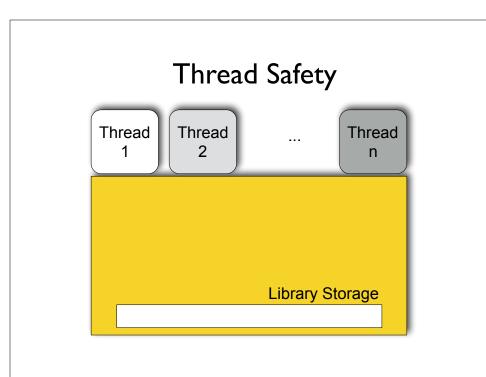

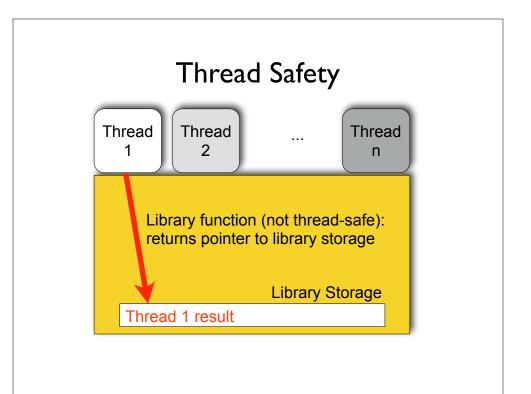

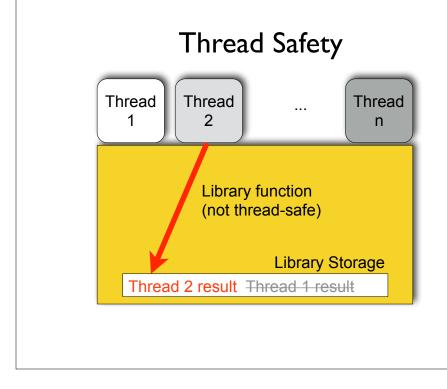

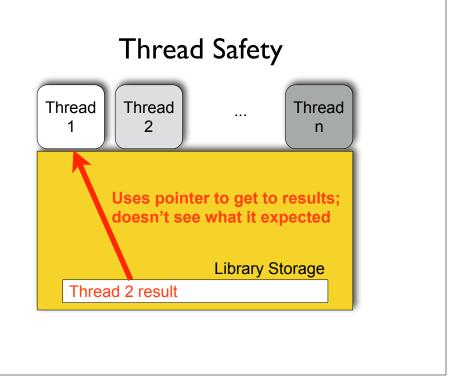

### Thinking about Performance

### Speedup

If you care about performance, your speed up needs to be bigger than I. (If it's not, you have a problem.) But you need to be honest!

$$speedup = \frac{time of the best sequential solution}{time of the parallel solution}$$

### Amdhal's Law

speedup 
$$\leq \frac{I}{S + (I-S)}$$

S = portion that must execute serially

(I-S) = portion that can be parallelized

N = number of cores

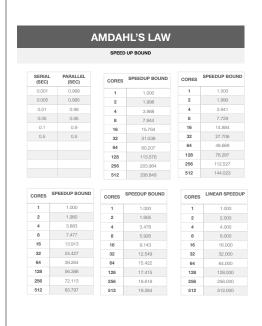

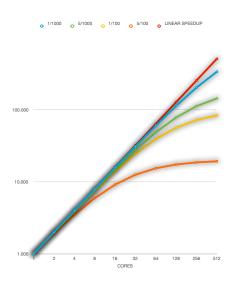

# Challenges in Parallel Programming

- Identifying "parallelizable" tasks
- Load balance
- Data decomposition
- Data dependency
- Testing and debugging

Multithreading Models

### User threads

Managed by a library without kernel support; runs at user level

### Kernel threads

Managed directly by the operating system

# Many-To-One Model

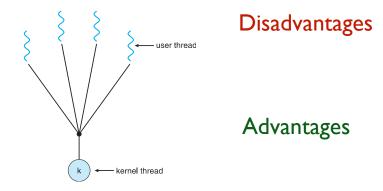

### One-To-One Model

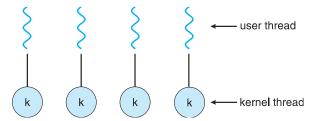

Disadvantages

Advantages

# Many-To-Many Model

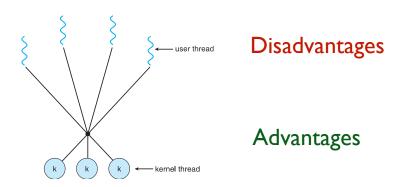

What are thread pools?

Anything good or bad?

A Typical Application

### Multithreaded Server Architecture

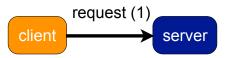

### Multithreaded Server Architecture

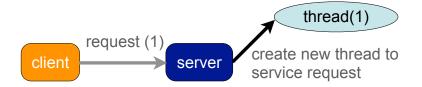

### Multithreaded Server Architecture

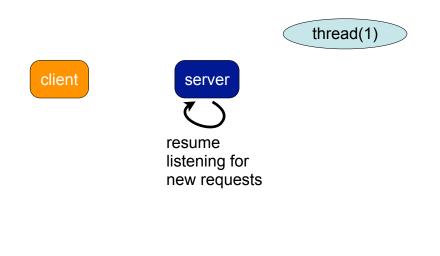

### Multithreaded Server Architecture

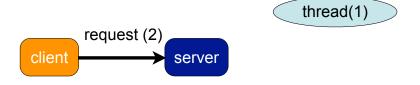

### Multithreaded Server Architecture

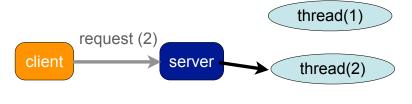

create new thread to service request

### Multithreaded Server Architecture

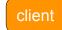

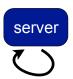

resume listening for new requests

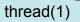

thread(2)

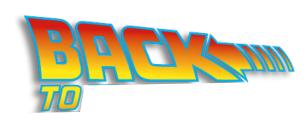

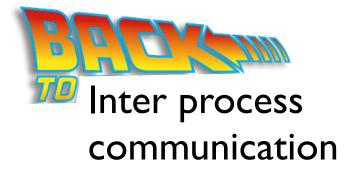

### Inter process communication

- file
- pipe
- shared memory
- message passing
- . . .

Processes on the same machine

- remote procedure call
- message passing
- sockets
- . . .

Processes on different machines

### Networking

### Connectivity

### Wish List:

- Interconnect machines.
- Maintain data confidentiality, data integrity, and system accessibility.
- Support growth by allowing more and more computers, or nodes, to join in (scalability).
- Support increases in geographical coverage.

# Links Each node needs one interface (NIC) for each link. point-to-point multiple-access Geographical coverage and scalability are limited.

### Switched Networks

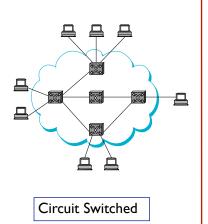

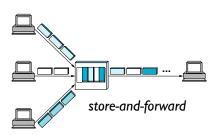

Packet Switched

### Internetworking

To interconnect two or more networks, one needs a **gateway** or **router**.

Host-to-host connectivity is only possible if there's a uniform **addressing** scheme and a **routing** mechanism.

Messages can be sent to a single destination (unicast), to multiple destinations (multicast), or to all possible destinations (broadcast).

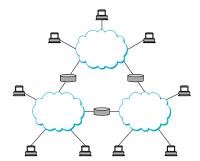

### The ISO/OSI Reference Model

Source: Computer Networks, Andrew Tanenbaum

ISO: International Standards Organization OSI: Open Systems Interconnection

The protocol <u>stack</u>:

The idea behind the model: Break up the design to make implementation simpler. Each layer has a well-defined function. Layers pass to one another only the information that is relevant at each level. Communication happens only between adjacent layers.

Application

Presentation

Session

Transport

Network

Data link

**Physical** 

### The Layers in the ISO/OSI RF Model

**Physical:** Transmit raw bits over the medium.

**<u>Data Link:</u>** Implements the abstraction of an error free medium (handle losses, duplication, errors, flow control).

**Network:** Routing.

**Transport:** Break up data into chunks, send them down the protocol stack, receive chunks, put them in the right order, pass them up.

Session: Establish connections between different users and different hosts

**Presentation:** Handle syntax and semantics of the info, such as encoding, encrypting.

**Application:** Protocols commonly needed by applications (cddb, http, ftp, telnet, etc).

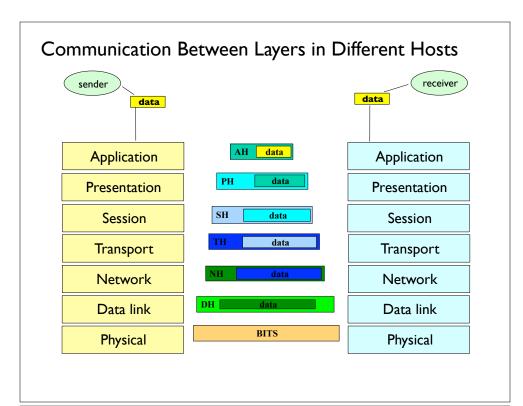

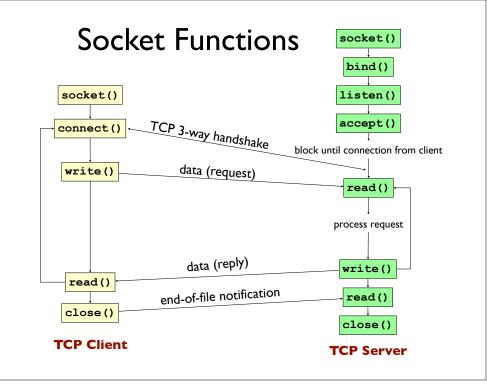

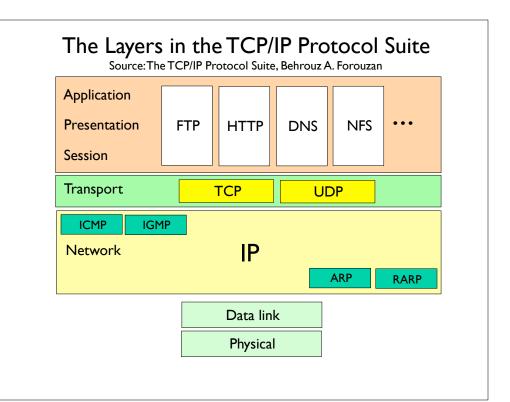